## This is a chart created in Apple Keynote with the default color scheme

2007
2008
2009
2010
2011
2012

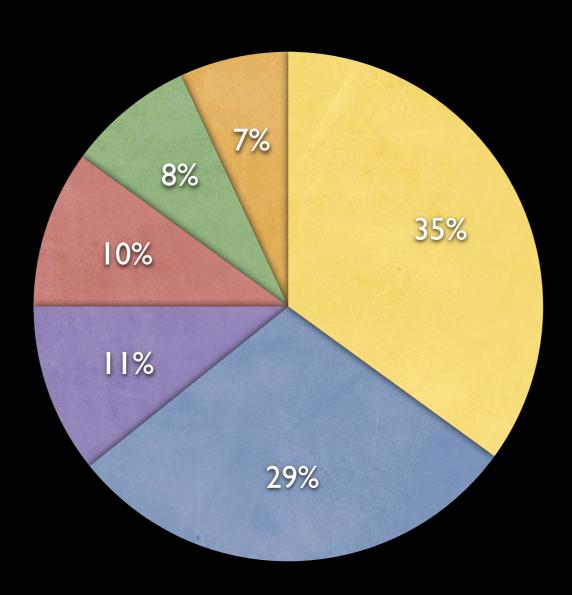